# Bus App 2 EOC Review

### Homerow Keys

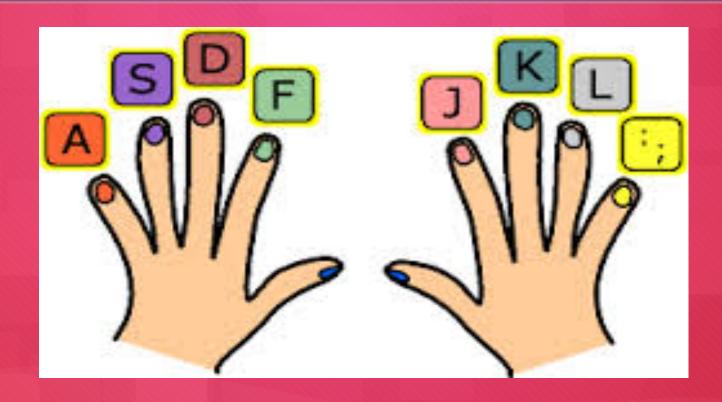

#### Microsoft Word

- Formatting a business document
- Proofreading skills
- Working with multiple page document: inserting page breaks
- Using templates
- Work with multiple documents

#### Computer Hardware:

- O LAN (Local Area Networks)
  - A group of computers connected within a confined geographic area.
- O WAN (Wide Area Networks)
  - O Consists of two or more LANs that span a wide geographic area.

#### Worldwide Web

- O Boolean operators
  - Boolean operators symbols or words used to narrow Internet search results by including or excluding certain words or phrases from the results
  - O Common operators:
- AND, OR, NOT, NEAR, FAR, BEFORE, ADJ (adjacent)
  - Plus sign (+)
  - Ø Minus sign ( )
  - Ø Brackets([])
  - O Quotation marks ("")
  - O Asterisk(\*)
  - Period(.)

How to evaluate the creditably of a website

#### **Business Skills**

- Why a positive attitude is necessary in the workplace
- Problem solving skills

#### Excel

- O Insert and delete rows
- Fill in the same data in adjacent cells
- Fill data series in adjacent cells
- O Hide and unhide column and rows
- Freeze and unfreeze column rows

- Sort data
- Change the page setup and margins
- Create a pie chart, on a spate sheet, using the chart wizard

#### Microsoft PowerPoint

- O Create a document from a template
- Apply layout and color scheme

#### Information technology tools

- Functions of a web browser
- Different types of search engines
  - Information portals
  - O Google, Yahoo, Bing
- Internet based communication

## Communication features of information technology

O Threats from hackers and viruses